## [Pub.69sHS] Free Download:

## **Tips for Visiting Aruba: One Happy Island PDF**

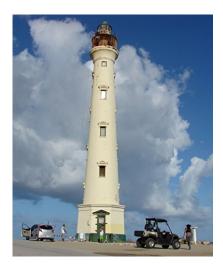

by Sandra Scott: Tips for Visiting Aruba: One Happy Island

ISBN: # | Date: 2014-12-10

Description:

PDF-fac96 | Things to do while visiting the Carubbean Island of

Aruba... Tips for Visiting Aruba: One Happy Island

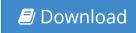

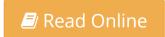

Free eBook Tips for Visiting Aruba: One Happy Island by Sandra Scott across multiple file-formats

including EPUB, DOC, and PDF.

PDF: Tips for Visiting Aruba: One Happy Island ePub: Tips for Visiting Aruba: One Happy Island Doc: Tips for Visiting Aruba: One Happy Island

Follow these steps to enable get access Tips for Visiting Aruba: One Happy Island:

Download: Tips for Visiting Aruba: One Happy Island PDF

## [Pub.97eUo] Tips for Visiting Aruba: One Happy Island PDF | by Sandra Scott

Tips for Visiting Aruba: One Happy Island by by Sandra Scott

This Tips for Visiting Aruba: One Happy Island book is not really ordinary book, you have it then the world is in your hands. The benefit you get by reading this book is actually information inside this reserve incredible fresh, you will get information which is getting deeper an individual read a lot of information you will get. This kind of Tips for Visiting Aruba: One Happy Island without we recognize teach the one who looking at it become critical in imagining and analyzing. Don't be worry Tips for Visiting Aruba: One Happy Island can bring any time you are and not make your tote space or bookshelves' grow to be full because you can have it inside your lovely laptop even cell phone. This Tips for Visiting Aruba: One Happy Island having great arrangement in word and layout, so you will not really feel uninterested in reading.

Read Online: Tips for Visiting Aruba: One Happy Island PDF